## MECÂNICA GERAL - CCE1041 Título

Atividade 5 - Método das Seções

## Objetivo

Compreender a mecânica do método das seções no cálculo de forças internas de treliças.

# Competências / Habilidades

Utilizar recursos tecnológicos como instrumentos de motivação, de comunicação e de produção.

### Desenvolvimento

A atividade consiste em resolver a estrutura manualmente pelo método das seções e comparar os resultados.obtidos com a modelagem da treliça utilizando o software FTOOL ou ForceEffect, já mencionados na atividade anterior.

Para a treliça da figura, utilizar o segundo maior dígito da sua matrícula para o valor de a (altura da treliça) e calcular as forças nas barras HI, GH, BC, CD, BH, HD, BI, CH e DG pelo método das seções.

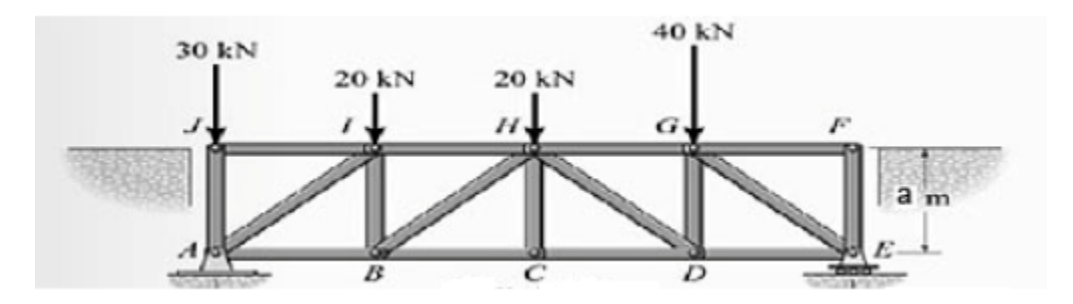

CH atribuída: 8

### Produto / Resultado

Relatório contendo a resolução da estrutura pelo método das seções e pelo software FTOOL